# ITINERARIO FORMATIVO SOBRE COMPETENCIAS CLAVE **TAREA PARA EL PROFESORADO**

**ORIENTACIONES PARA LA ELABORACIÓN DE LA RÚBRICA** (Fuente: Centro Nacional de Innovación e Investigación Educativa (CNIIE))

Las rúbricas son guías de puntuación usadas en la evaluación del desempeño de los alumnos(as) que describen las características específicas de un producto, proyecto o tarea en varios niveles de rendimiento, con el fin de clarificar lo que se espera del trabajo del alumno, de valorar su ejecución y de facilitar la proporción de feedback (retroalimentación) (Andrade, 2005; Mertler, 2001 y Fernandez, A Revista de Docencia Universitaria Vol.8 (n.1), 2010).

# **PASOS:**

- 1. Definir bien el producto, proyecto, tarea o situación de aprendizaje a evaluar.
- 2. Identificar los elementos o aspectos a valorar
- 3. De cada elemento o aspecto a valorar, definir los indicadores de logro: descriptores distribuidos según escala de calificación (peso de los descriptores)

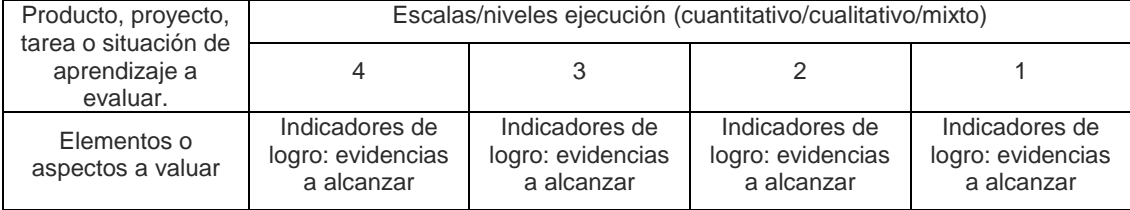

Algunas herramientas web para diseñar e-rúbricas:

SINED e-rúbrica [http://rubrica.sined.mx](http://rubrica.sined.mx/)

Herramienta gratuita, interoperable con sistemas virtuales de aprendizaje (VLM), permite diseñarla con enfoque por competencias. Se puede exportar a PDF

# Rubistar<http://rubistar.4teachers.org/>

Herramienta en línea gratuita, que permite generar rúbricas a partir de plantillas, modificarlas, o diseñar nuevos instrumentos. Idioma: Español e Inglés

EvalCOMI[X http://evalcomix.uca.es/](http://evalcomix.uca.es/)

Ofrece diversos instrumentos de evaluación e integración del recurso en Moodle. Permite la evaluación, autoevaluación y coevaluación

Penn State cubic rubri[c http://goo.gl/isRnv](http://goo.gl/isRnv)

Permite elaborar rúbricas de forma rápida, sencilla a través de un formato preestablecido que puede modificarse. Actualizaciones gratuitas

# eRubric Assistan[t http://goo.gl/69AQi](http://goo.gl/69AQi)

Funciona con cualquier versión de Microsoft Word para Windows. Fácil creación de rúbricas. Bajo costo de la licencia

# Rubri[x http://rubrics.com](http://rubrics.com/)

Rubrix permite la aplicación en dispositivos móviles. Genera informes y análisis de la información obtenida

# Teach-nology<http://goo.gl/y4iJW>

Ofrece un banco de 500 rúbricas para imprimir y modificar en línea. Herramienta gratuita

iRubri[c http://goo.gl/dqyFA](http://goo.gl/dqyFA)

Potente herramienta para el diseño de rúbricas en línea. Es gratuita y de fácil manejo